## KORKOLA\_EMBRYONAL\_CARCINOMA\_DN

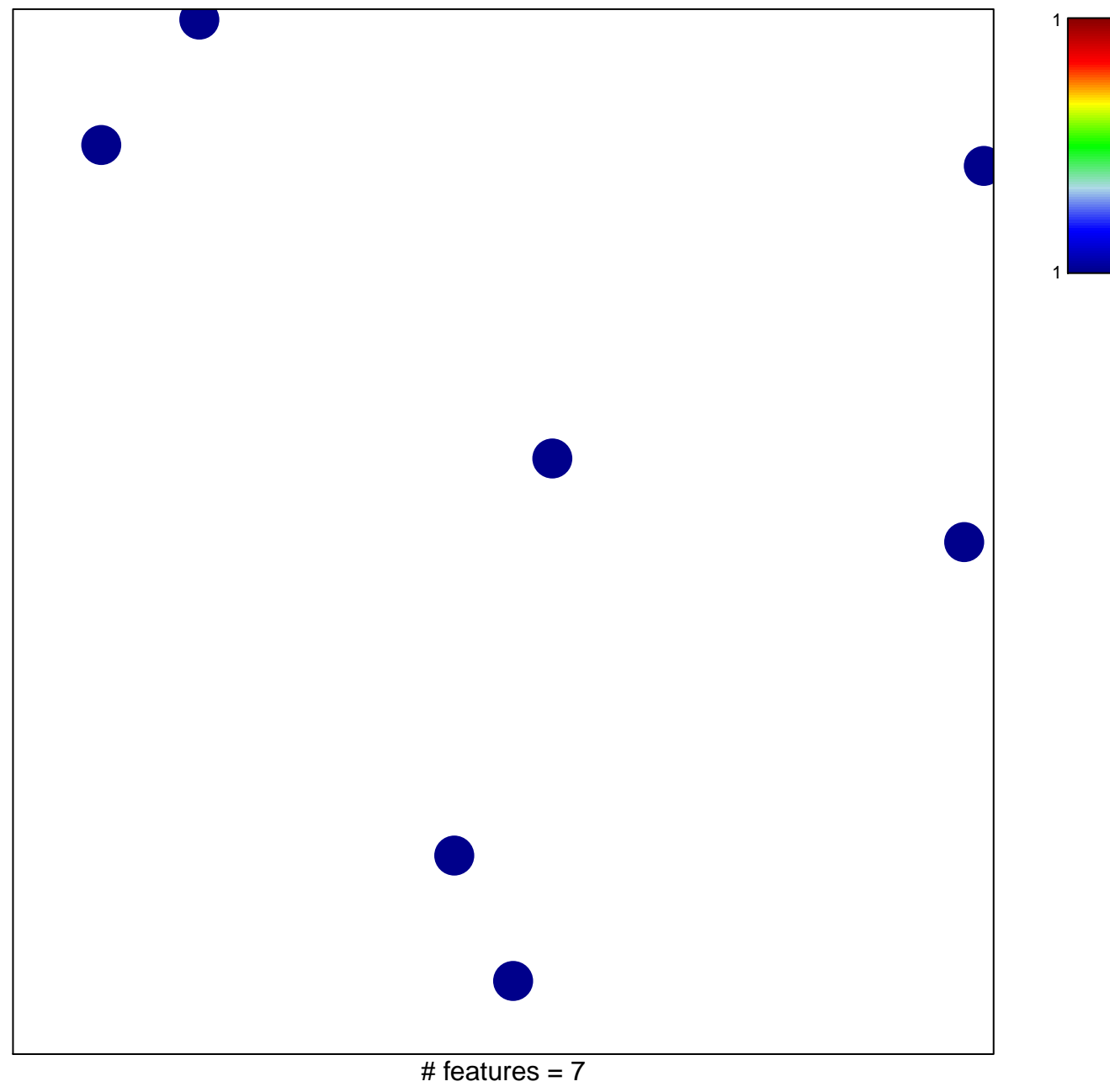

chi-square  $p = 0.85$ 

## **KORKOLA\_EMBRYONAL\_CARCINOMA\_DN**

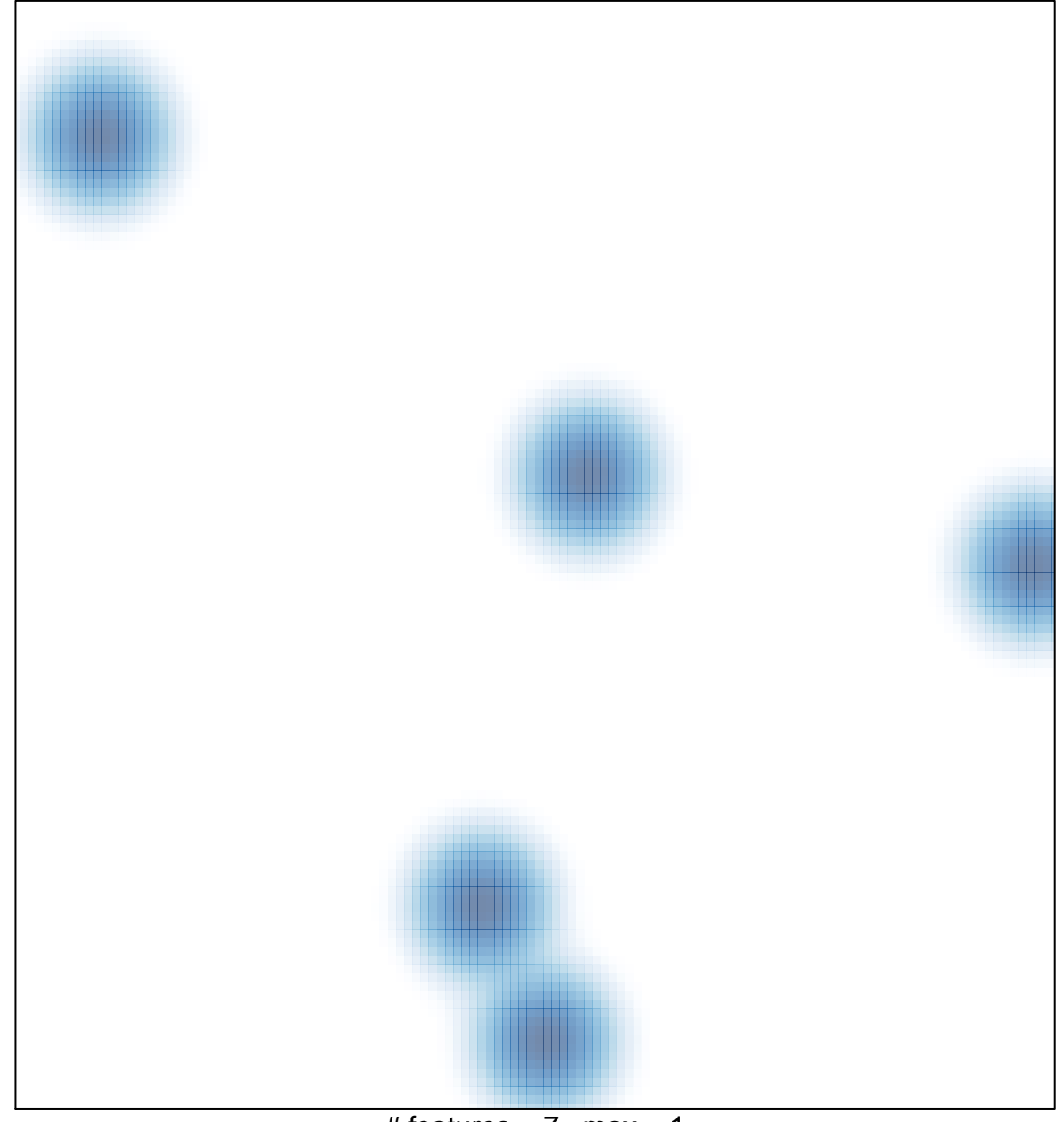

# features =  $7$ , max = 1